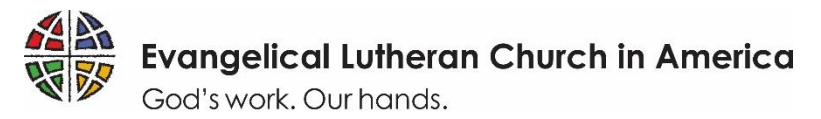

## **Open Doors Grant Application Guide**

As we look forward to re-gathering in physical spaces soon, as public health considerations allow, we are not simply reclaiming our physical worship space. We are being reclaimed by God and one another in the Spirit as we return to physical community. And as people freed by the gift of God's love and grace, how might we also share that gift with others who might need it, too? We are looking forward to learning with you!

To ensure that your experience applying for the **[Open Doors Grant](https://elca.org/opendoors)** is as smooth as possible, we have prepared the simple reference below to guide you through each step of the application process in [ELCA](https://elca.fluxx.io) [GrantMaker.](https://elca.fluxx.io) 

Please read the instructions thoroughly. This guide includes:

- o Tips for a Successful Grant Application (page 2)
- o How to Register in ELCA GrantMaker (page 3)
- o How to Apply in ELCA GrantMaker (page 4)

### **GRANT ELIGIBILITY**

Below are Open Doors eligibility specifics:

- Applicants should be a congregation affiliated with the Evangelical Lutheran Church in America (ELCA);
- Have a new, specific and actionable idea for how your ministry might meet new people while regathering in community as COVID-19 pandemic considerations allow;
- Commit to shared learning. All applicants to the Open Doors grant will be required to answer a short (10 minutes or less) survey about their congregation for the next three years, whether or not it receives funding.

To complete the Open Doors grant application you will need:

- Your new, specific and actionable idea!
- A copy of the annual report prepared for your most recent congregational annual meeting. There is no specific format required, but please include all relevant and easily accessible materials. If your congregation does not have a recent annual report, consider attaching minutes from the most recent annual meeting or a recent newsletter.
- A current letter verifying your congregation's 501(c)(3) tax-exempt status. Note: If your congregation is part of the ELCA's group ruling and needs a copy of your verification letter, email grants@elca.org and include your congregation's name, city, state, zip code and EIN.

### **TIMELINE**

- April 21 Grant application and registration opens.
	- o *Note: Applicants must be registered in ELCA GrantMaker to access the application. If you have previously registered in ELCA GrantMaker, you do not need to register again and can log in directly at elca.fluxx.io using the Google Chrome browser to start your application.*
- May 14 Deadline to register in ELCA GrantMaker in order to fill out an application.
- May 19 Grant application closes.
- Mid-June Grants are awarded.

**QUESTIONS?** If you have a question about the registration or application itself, please send a note to our team at [grants@elca.org.](mailto:grants@elca.org) We will do our best to get back to you quickly and will also consider updating the **[elca.org/OpenDoors](https://elca.org/opendoors)** webpage as new FAQs emerge.

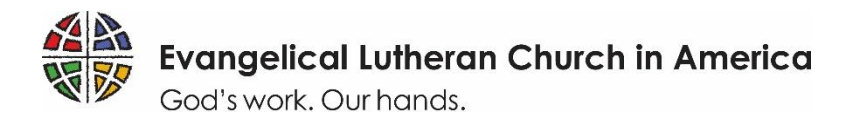

# **Tips for a Successful Grant Application**

- . **In order to access the application, you must first register in the ELCA GrantMaker system.** This registration approval may take up to three business days to process, so make sure to register early to allow yourself time to complete your application before the deadline. Applicants should only register in the ELCA GrantMaker system once (regardless of how many ELCA grant applications you fill out). If you forget your password, you will be able to reset it. See Page 3 of this document for step-by-step instructions on how to register. If your organization already has an account that someone else set up, you will still need your own personal account associated with the organization.
- . **Gather necessary information and documents in advance.** A sample application is available to view on the **[elca.org/OpenDoors](https://elca.org/opendoors)** landing page prior to logging in to ELCA GrantMaker.
- . **Use the correct application form.** Make sure to fill out the **ELCA Grant A** application, found in **Application Group 7** in the ELCA GrantMaker Grantee Portal. This application will be available starting April 21, 2021. Once in the application, make sure to select "**ELCA Grant A**" when asked "Which grant are you applying for?" See Page 4 of this document for step-by-step instructions on how to complete the application.
- . **Submit the application by the due date.** Applications received after the due date will not be accepted.

Note that all application materials are due by May 19, 2021. Paper or incomplete applications will not be accepted.

. **Check your email.** After submitting your application, you will receive email communication from ELCA GrantMaker with important updates about the status of your application. If you do not receive an email confirming that your application has been received, be sure to check your junk or spam folders to add ELCA Grantmaker to your trusted contact list.

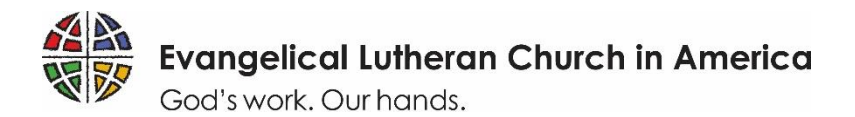

## **How to Register in ELCA GrantMaker**

Follow these steps to complete an ELCA GrantMaker registration request. (See the next page for a step-by-step guide for completing the application itself.)

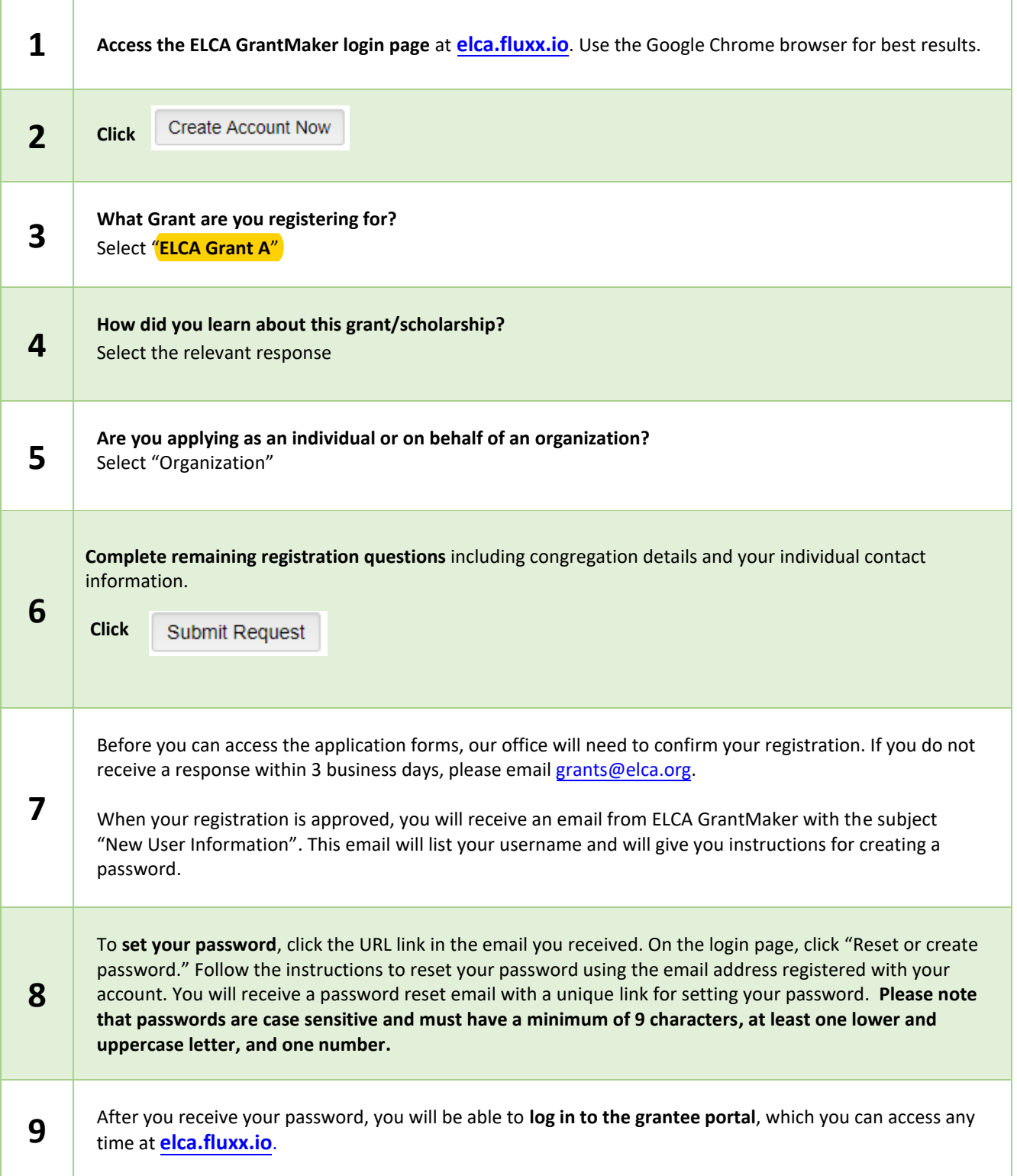

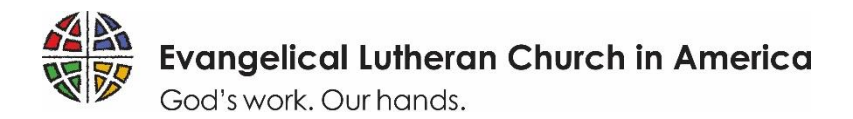

# **How to apply in ELCA GrantMaker**

Follow these steps to complete an **ELCA Grant A (Open Doors)** application after registration.

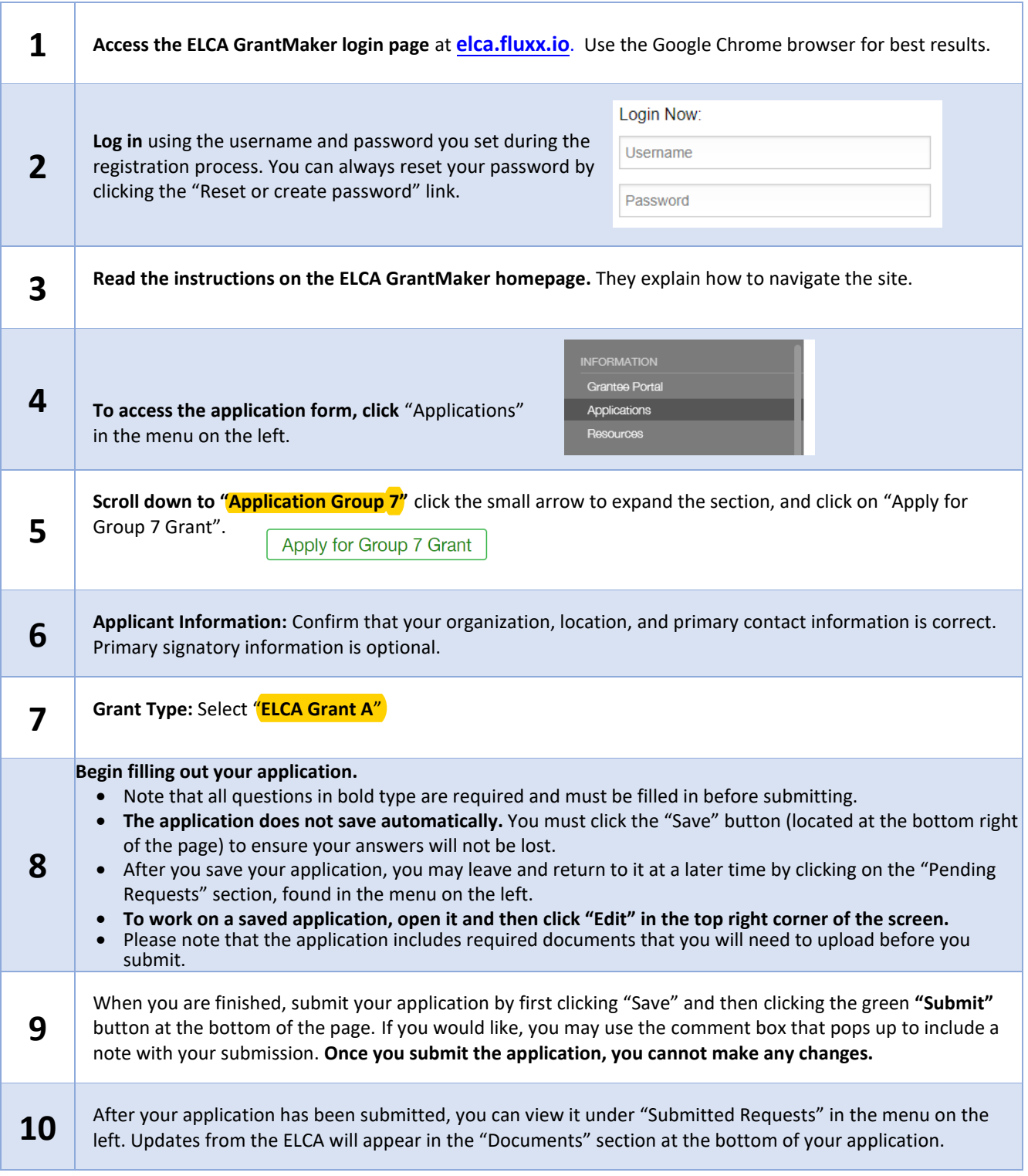